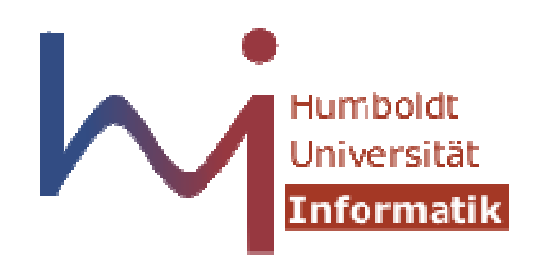

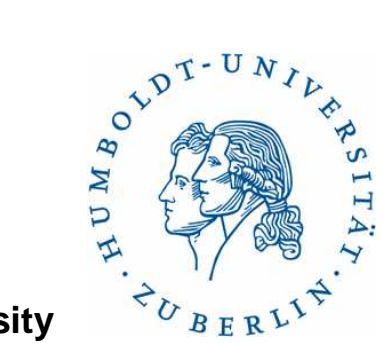

**Humboldt University**

Computer Science DepartmentSystems Architecture Grouphttp://sar.informatik.hu-berlin.de

#### **Operating Systems Principles**

#### **Valgrind**

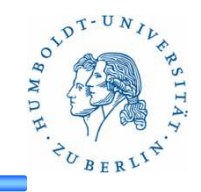

#### **What is Valgrind?**

- •a multipurpose code profiling and memory debugging tool
- $\bullet$  monitors memory usage such as calls to malloc and free (or new and delete in C++)
- Valgrinds detects:
	- usage of uninitialized memory
	- write off the end of an array
	- if you forget to free a pointer
- $\bullet$  Other tools
	- •Addrcheck, similar to Memcheck but with much smaller CPU and memory overhead.
	- Massif, a heap profiler
	- • $\bullet\;\;$  Helgrind and DRD, detect race conditions in multithreaded code
	- •Cachegrind, a cache profiler (GUI KCacheGrind)
- **2** Callgrind, a callgraph analyzer (GUI KCacheGrind) Systems Architecture Grou •

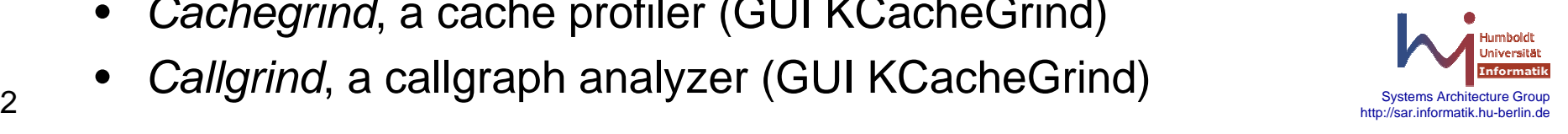

## **Valgrind**

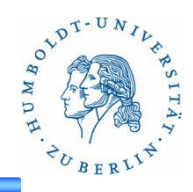

#### **Usage**

- •valgrind –tool=valgrind\_tool program\_name
- • tools:
	- $\bullet$ memcheck
	- $\bullet$ callgrind
	- cachegrind $\bullet$
- $\bullet$ Example

% valgrind --tool=memcheck program\_name

...

- =18515== malloc/free: in use at exit: 0 bytes in 0 blocks.
- ==18515== malloc/free: 1 allocs, 1 frees, 10 bytes allocated.

==18515== For a detailed leak analysis, rerun with: --leak-check=yes

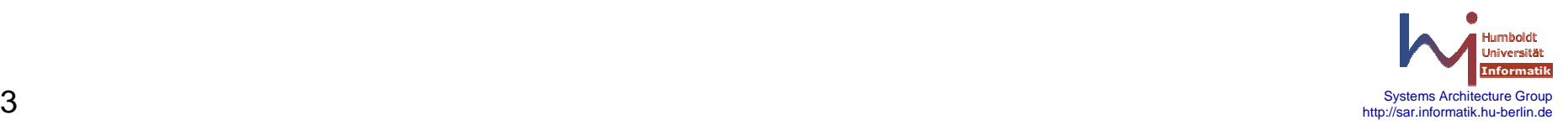

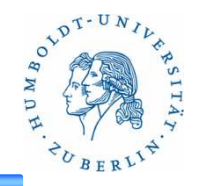

```
 Code#include <stdlib.h>int main(){char *x = \text{malloc}(100); /* or, in C++, "char *x = \text{new char}[100] */x = NULL;return 0;}
```
•Run

•

% valgrind --tool=memcheck --leak-check=yes example1

•**Output** 

> ==2330== 100 bytes in 1 blocks are **definitely lost** in loss record 1 of 1==2330== at 0x1B900DD0: malloc (vg\_replace\_malloc.c:131)==2330== by 0x804840F: main (example1.c:5)

- • Result
	- •**Memory leak**
	- forget to call  $free()$  for "x"

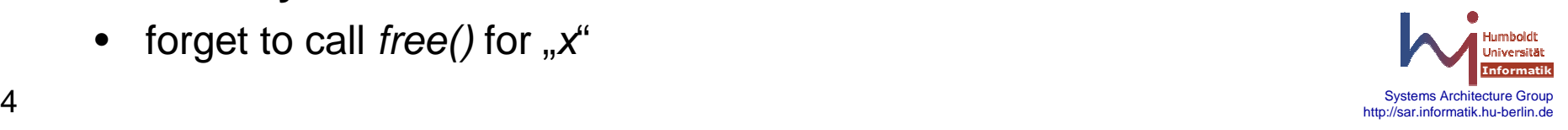

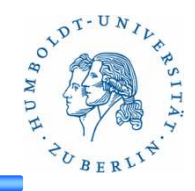

 Code#include <stdlib.h>int main(){char  $*x =$  malloc(10);  $x[10] = 'a';$ return 0;}

•Run

•

% valgrind --tool=memcheck --leak-check=yes example2

- •**Output**
- ==9814== **Invalid write** of size 1 ==9814== at 0x804841E: main (example2.c:6) ==9814== Address 0x1BA3607A is 0 bytes after a block of size 10 alloc'd ==9814== at 0x1B900DD0: malloc (vg\_replace\_malloc.c:131) ==9814== by 0x804840F: main (example2.c:5)
- • Result
	- •**Invalid write**

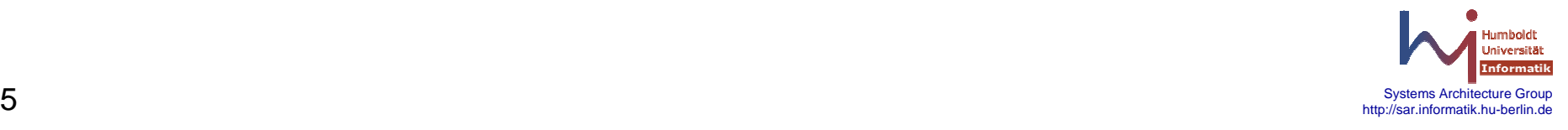

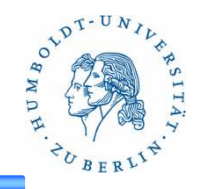

 Code#include <stdio.h>int main(){int x; $if(x == 0)$  { printf("X is zero"); /\* replace with cout and include iostream for  $C++*/$ }return 0;}

•Run

•

% valgrind --tool=memcheck --leak-check=yes example3

•**Output** 

> ==17943== Conditional jump or move depends on uninitialised value(s)==17943== at 0x804840A: main (example3.c:6)

#### $\bullet$ Result

•Use Of Uninitialized Variables

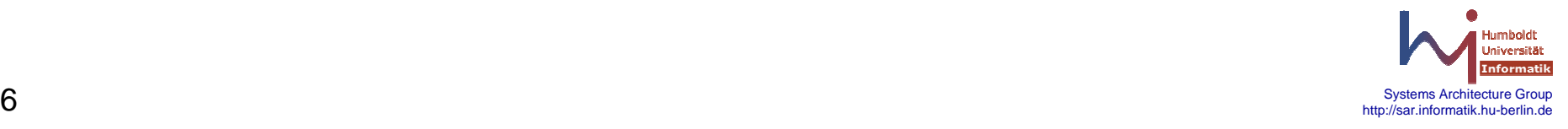

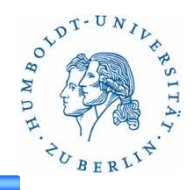

•Code

#### #include <stdio.h>

```
int foo(int x) {if(x < 10) {
  printf("x is less than 10\n");}}int main() {int y;foo(y);}
```
•**Output** 

> ==4827== Conditional jump or move depends on uninitialised value(s)==4827== at 0x8048366: foo (example4.c:5)==4827== by 0x8048394: main (example4.c:14)

- • Result
	- •Use Of Uninitialized Variables

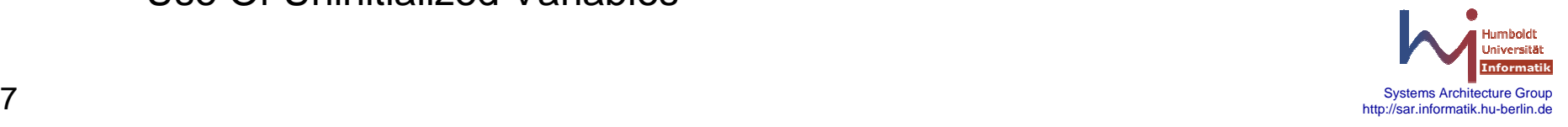

# **Valgrind - Callgrind**

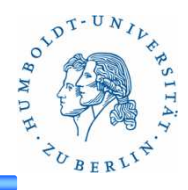

```
 Code #include <iostream>#include <atomic>std::atomic<int> cnt(0);
                        void f() {for (int n = 0; n < 10000; +n)

cnt.fetch_add(1, std::memory_order_relaxed);}void g() {
for (int n = 0; n < 10000; ++n)
cnt.fetch_add(1, std::memory_order_seq_cst);}void h() {for (int n = 0; n < 10000; +n)
                            cnt++;}int main(){f(); g(); h();
                          std::cout << "Counter: " << cnt << '\n';
                        }
```
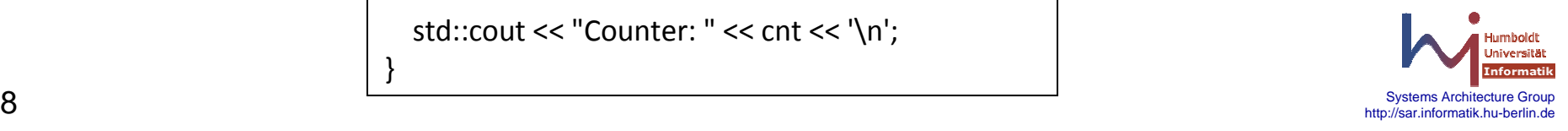

•

#### **Valgrind - Callgrind**

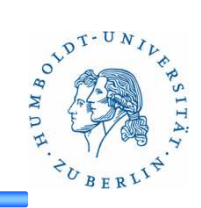

#### •Run

% valgrind --tool=callgrind --collect-jumps=yes --dump-instr=yes --callgrind-out-file=cnt.out ./counter

- $\bullet$  Result
	- •File cnt.out
	- $\bullet$ can be used with KCachegrind

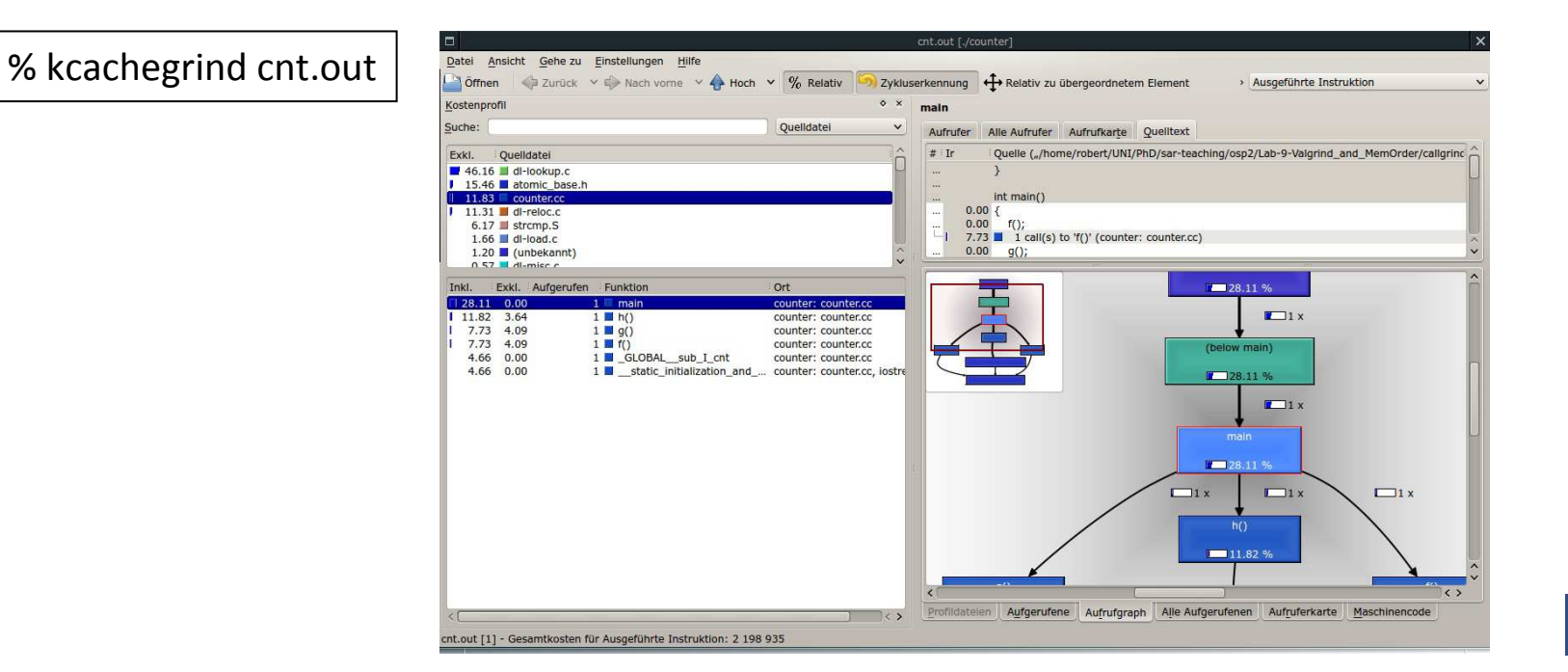

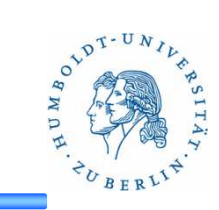

• A profile data visualization

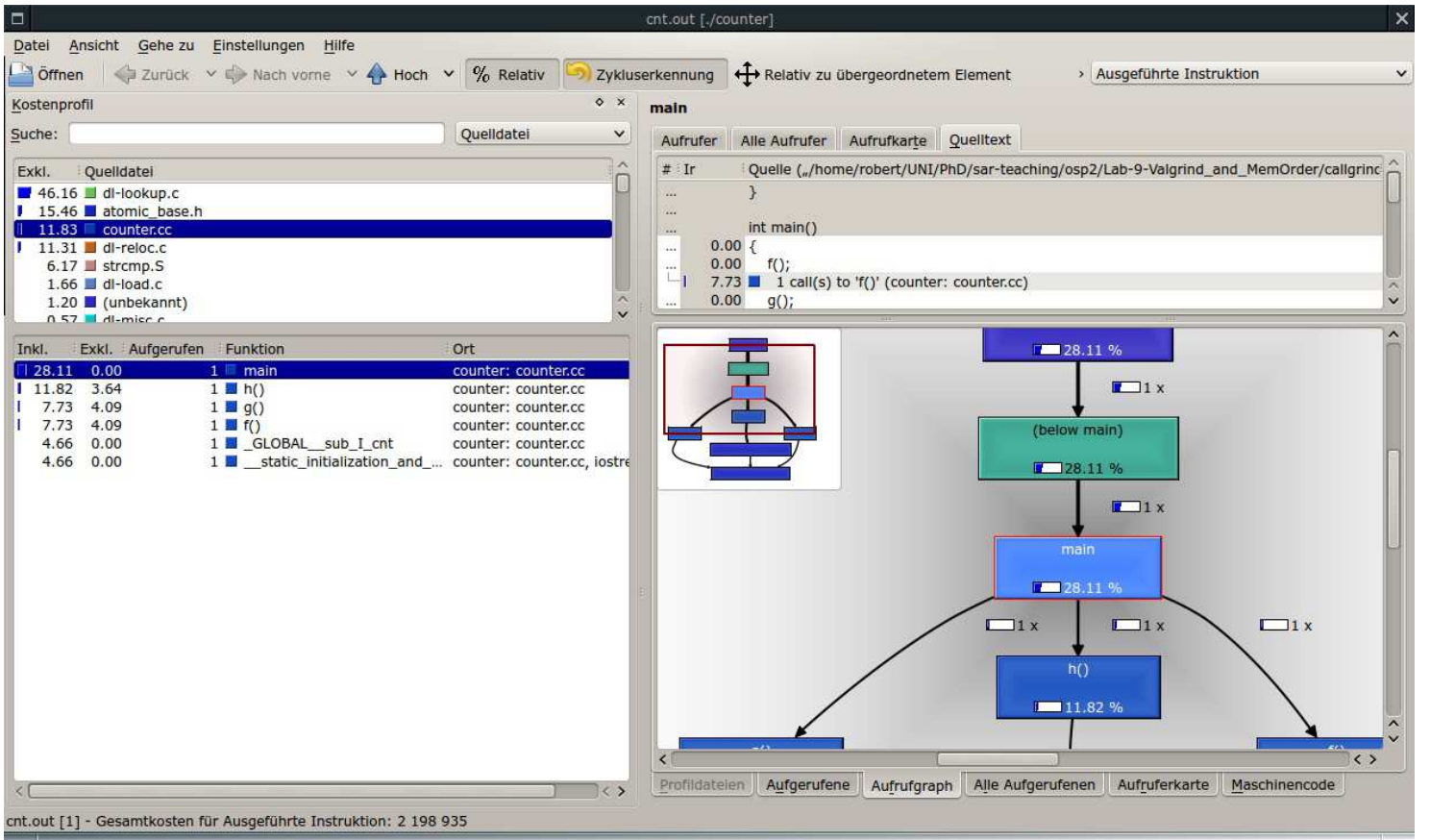

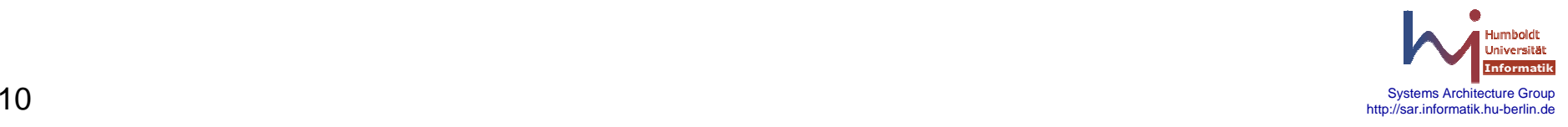

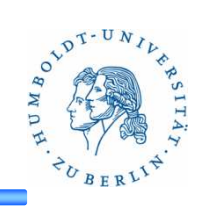

- Aufrufgraph
	- Welche Funktion ruft welche Funktion auf

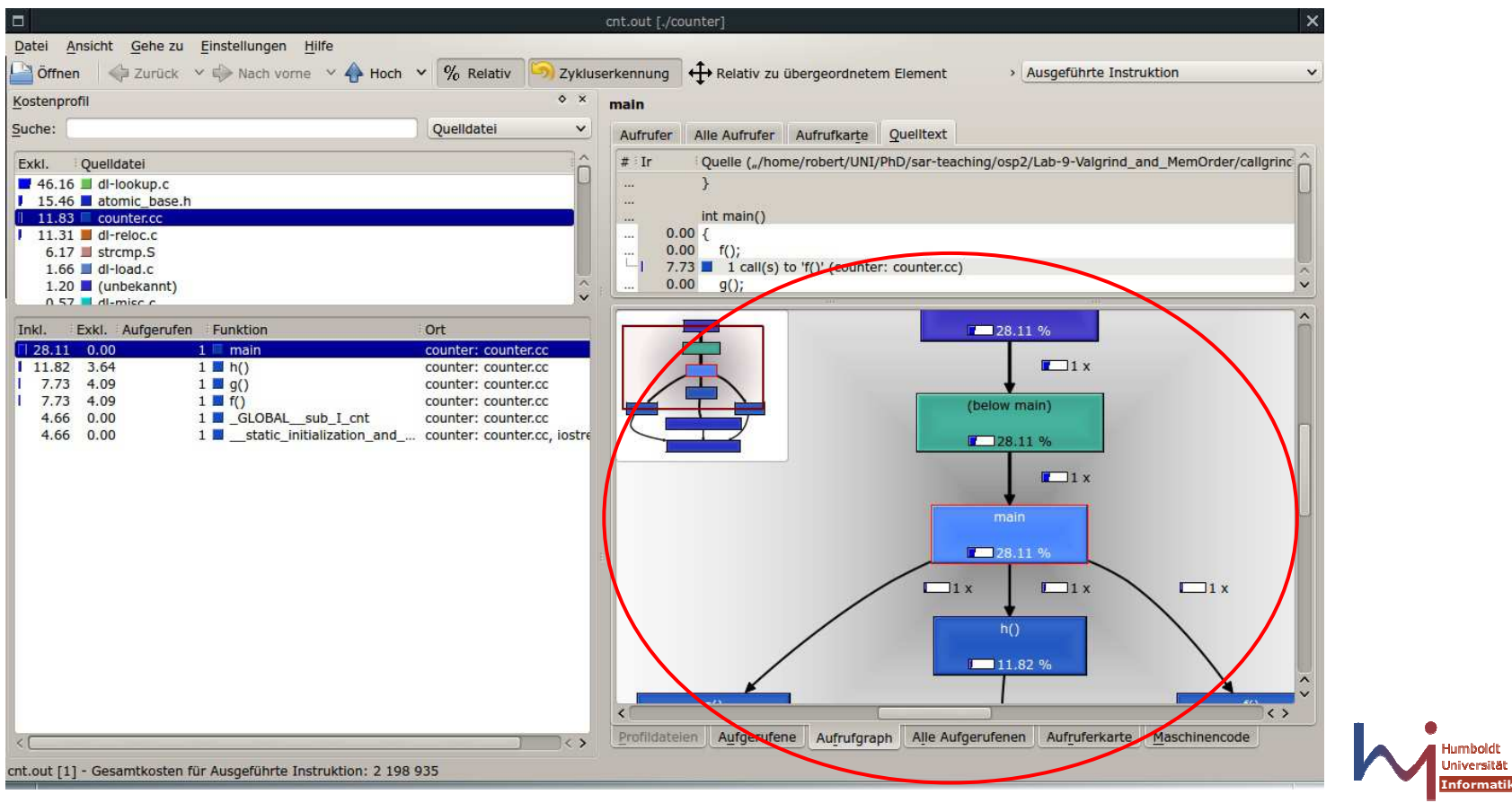

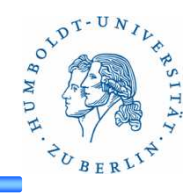

- Aufgerufene
	- Welche Funktion ruft welche Funktion auf

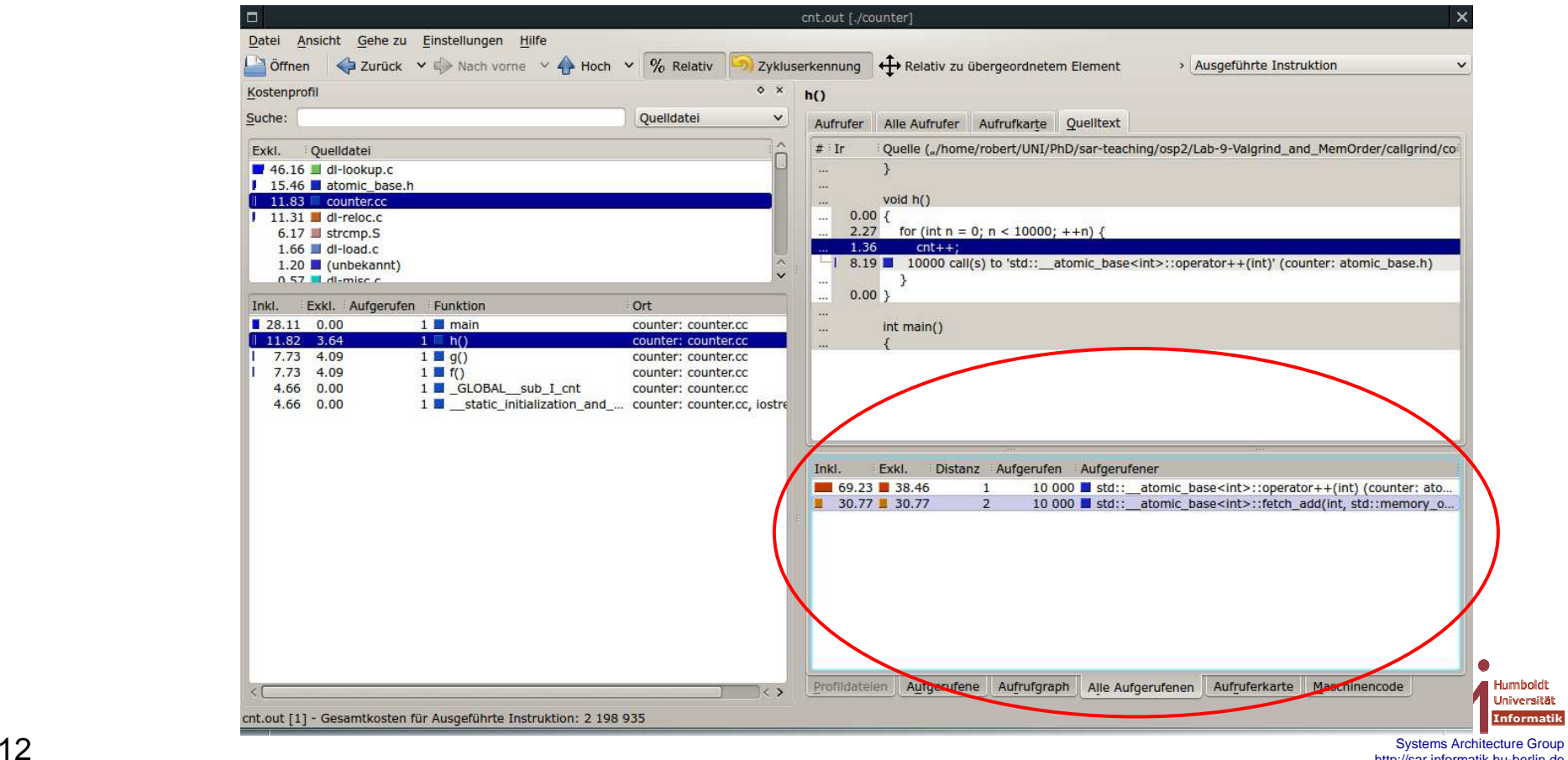

Systems Architecture Group<br>http://sar.informatik.hu-berlin.de http://sar.informatik.hu-berlin.de

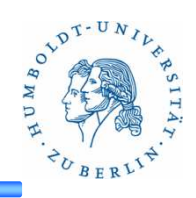

- Maschinencode
	- Zeigt den Maschinencode des Programms

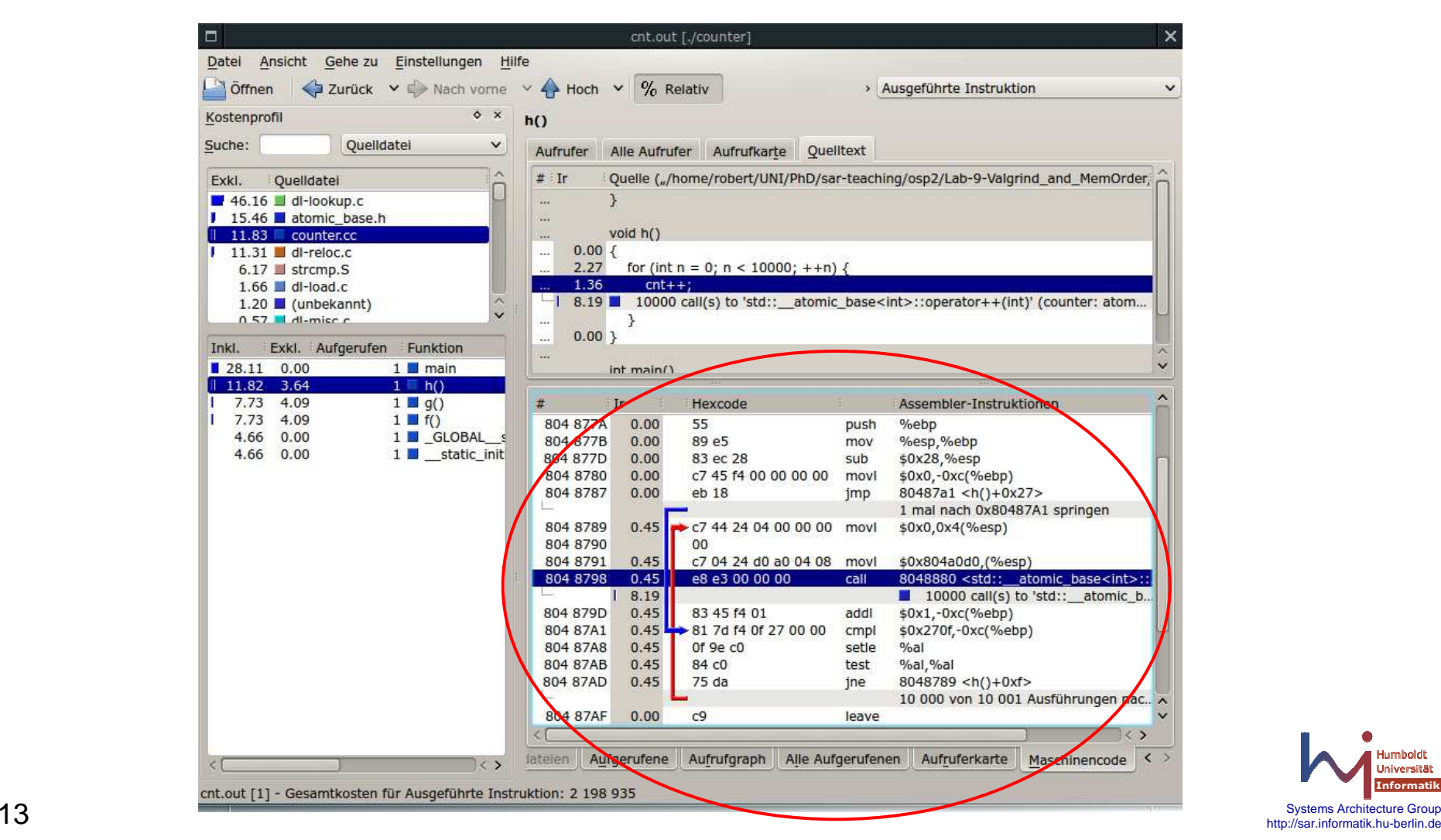

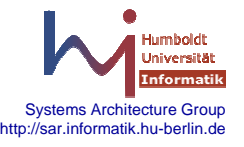

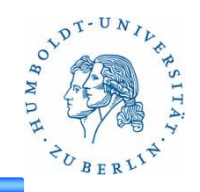

http://valgrind.org/

http://valgrind.org/docs/manual/manual-core.html

http://www.cprogramming.com/debugging/valgrind.html

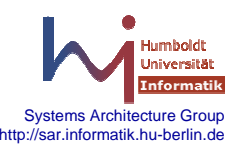